## SAP ABAP table SFSG\_RT\_TABLE {RT Tables}

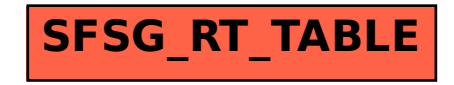